#### **Lieblingsgericht - plat préféré**

#### **La séquence en un clin d'œil**

Chaque élève présente son plat préféré ou un plat national dans la langue cible à la classe partenaire qui trouve la photo correspondant à la description. L'activité peut être réalisée sous forme orale ou écrite, de manière électronique ou manuscrite.

#### **Enjeux**

L'enjeu de cette séquence consiste au choix de différentes options quant à sa réalisation. Un autre atout de cette séquence est son potentiel de différentiation qui permet aux élèves d'effectuer la présentation orale ou écrite selon leur niveau linguistique.

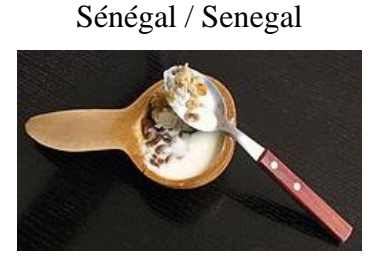

Portugal / Portugal

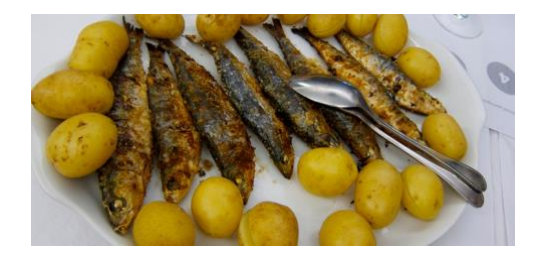

Kosovo / Kosovo

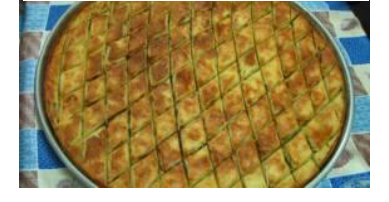

France / Frankreich

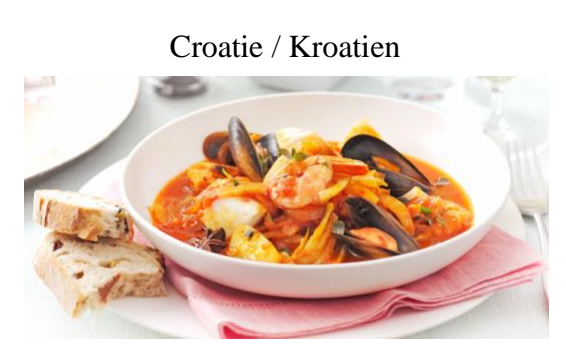

#### **Références :**

https://commons.wikimedia.org http://www.beinkosovo.com/traditional-food/ https://www.momondo.fr/discover/article/cuisine-traditionnelle-portugaise https://www.kids-world-travel-guide.com/food-in-france.html https://www.bbcgoodfood.com/howto/guide/top-10-foods-try-croatia

#### **QUIZ Plat préféré – plat national**

#### **Informations didactiques**

**Lien vers le moyen d'enseignement**  Junior 7, Kursbuch 7. Klasse, Einheit 7

### **Durée de la séquence**

4 périodes

**Niveau A1.2** Élèves de 7 H

#### **Objectifs d'apprentissage tirés du PER**

# **L2 22 — Écrire des textes simples propres à des situations familières de communication...**<br>5 … en mobilisant ses connaissances lexicales et structurelles

- en mobilisant ses connaissances lexicales et structurelles
- 3 … en prenant en compte le contexte de communication (destinataire, visée,…)
- 2 … en utilisant des moyens de référence

#### **7è année**

Utilisation de textes et expressions se trouvant dans les livres, les cahiers ou tout autre moyen de référence pour composer un texte

#### **L2 24 — Produire des énoncés simples, propres à des situations familières de communication…**

- 5 … en réagissant aux interventions de l'enseignant et à celles des autres élèves
- 4 … en prenant en compte les caractéristiques de l'oralité (prononciation, intonation, débit, langage non-verbal, …)
- 3 … en prenant en compte le contexte de communication (destinataire, visée, …)
- 2 … en mobilisant et en utilisant ses connaissances lexicales et structurelles
- 1 … en utilisant des moyens de référence pour préparer certaines interventions

#### **7è**

Expression des préférences alimentaires

#### **Objectif d'apprentissage général**

L'élève est capable de rédiger un texte sur son plat préféré à l'aide de phrases de référence. L'élève est capable de présenter son texte à l'oral.

### **Préparations en amont**

- Établir le planning avec l'enseignant·e de la classe partenaire, fixer les délais, clarifier les aspects techniques
- Év. réserver le matériel de prêt gratuit (smartphones, tablettes, clés internet) chez *Swisscom* [https://www.swisscom.ch/content/dam/swisscom/fr/sai-new/internet](https://www.swisscom.ch/content/dam/swisscom/fr/sai-new/internet-services/documents/appareils-de-pret-infos-et-commande.pdf)[services/documents/appareils-de-pret-infos-et-commande.pdf](https://www.swisscom.ch/content/dam/swisscom/fr/sai-new/internet-services/documents/appareils-de-pret-infos-et-commande.pdf)
- Créer un dossier sur *Teams* pour y sauvegarder les documents 3 et 4
- Partager le lien des fichiers sur *Teams* avec l'enseignant e de la classe partenaire. Pour ce faire, consulter le tutoriel « Partager avec des personnes extérieures à votre équipe » [https://support.microsoft.com/fr-fr/office/collaborer-sur-des-fichiers-dans-microsoft](https://support.microsoft.com/fr-fr/office/collaborer-sur-des-fichiers-dans-microsoft-teams-9b200289-dbac-4823-85bd-628a5c7bb0ae)[teams-9b200289-dbac-4823-85bd-628a5c7bb0ae](https://support.microsoft.com/fr-fr/office/collaborer-sur-des-fichiers-dans-microsoft-teams-9b200289-dbac-4823-85bd-628a5c7bb0ae)

Ou

- Demander un accès à la plateforme *Realto*, plateforme numérique d'échange développée par l'EPFL et mise à disposition par MOVETIA <https://www.movetia.ch/fr/programmes/autres-offres/plateforme-dapprentissage-realto> Ou
- Réunir les textes des élèves dans un document *Word* et les photos dans un autre et envoyer ces deux fichiers à l'enseignant·e de la classe partenaire par le biais de *SwissTransfer*  (*SwissTransfer* permet d'envoyer des fichiers lourds sans nécessiter de compte)
- Év. adapter et imprimer les supports de cours

Si l'activité 2 est effectuée sous forme orale

- Utiliser *Teams* ou *Zoom* ou *Skype for business*

# **La séquence en détail**

# **Activité 1 (2 périodes à 45 minutes)**

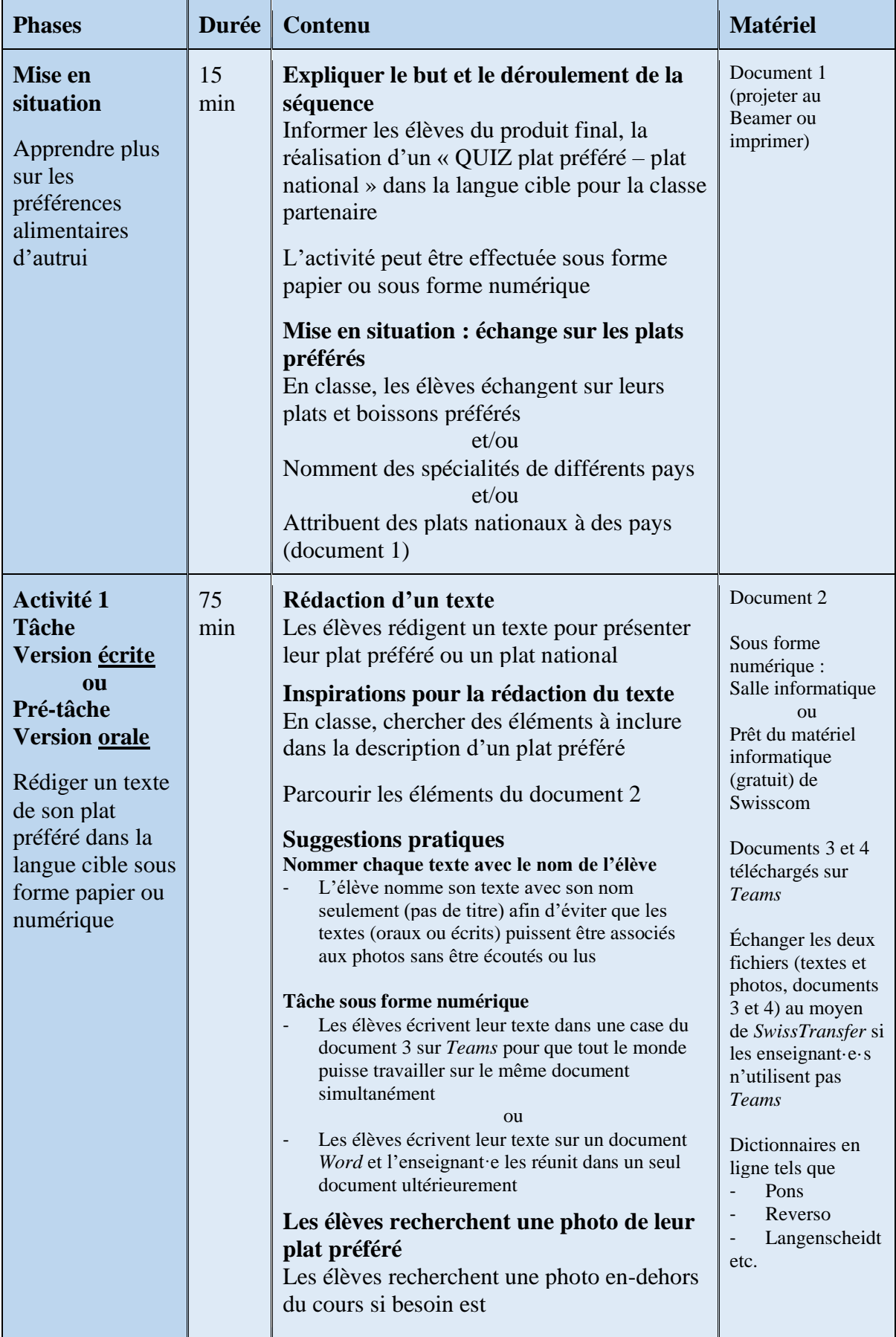

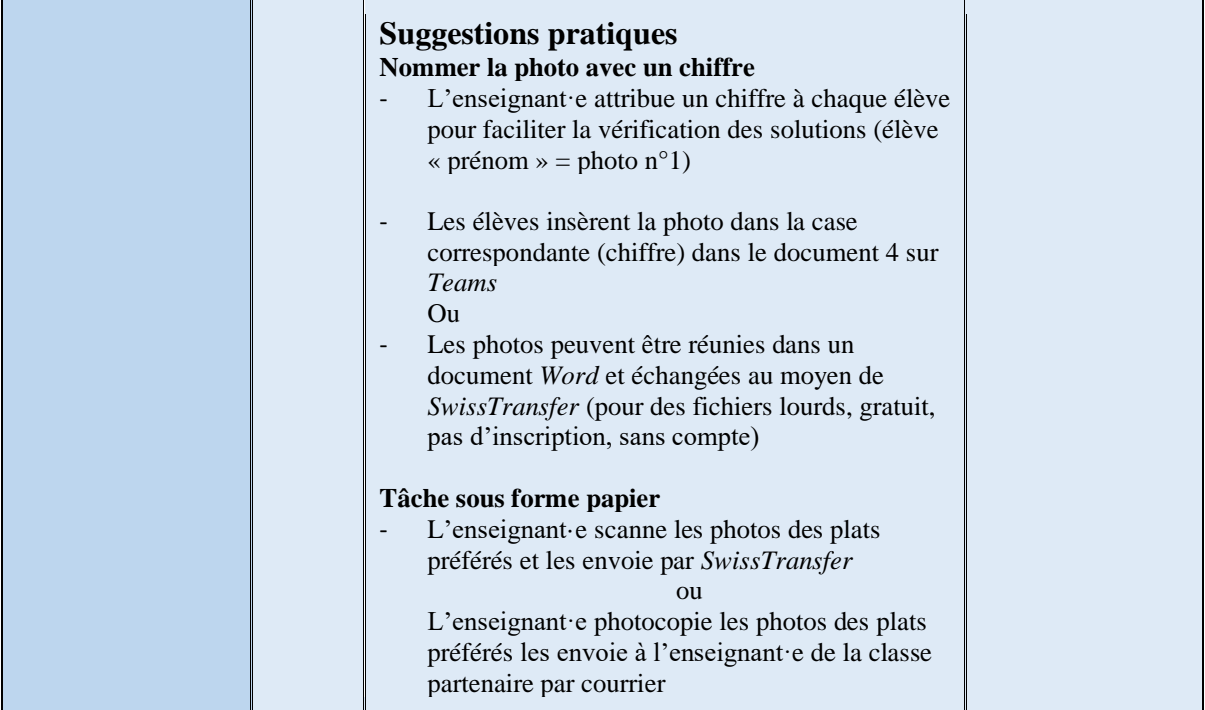

# **Travail en dehors du cours**

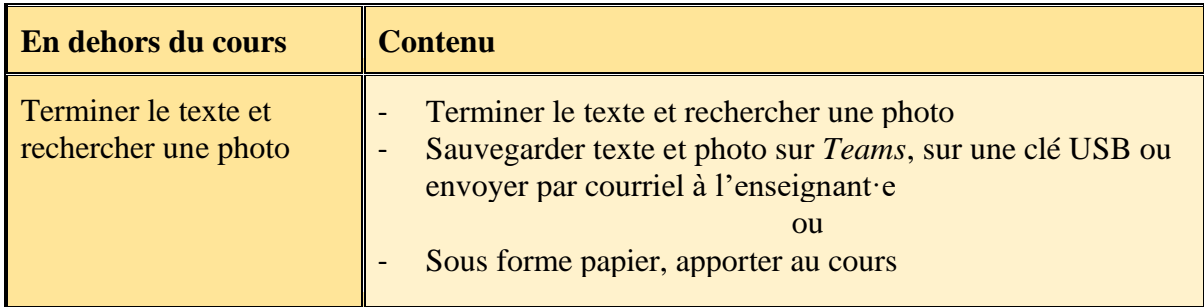

# **Activité 2 (2 périodes à 45 minutes)**

**a) Version écrite**

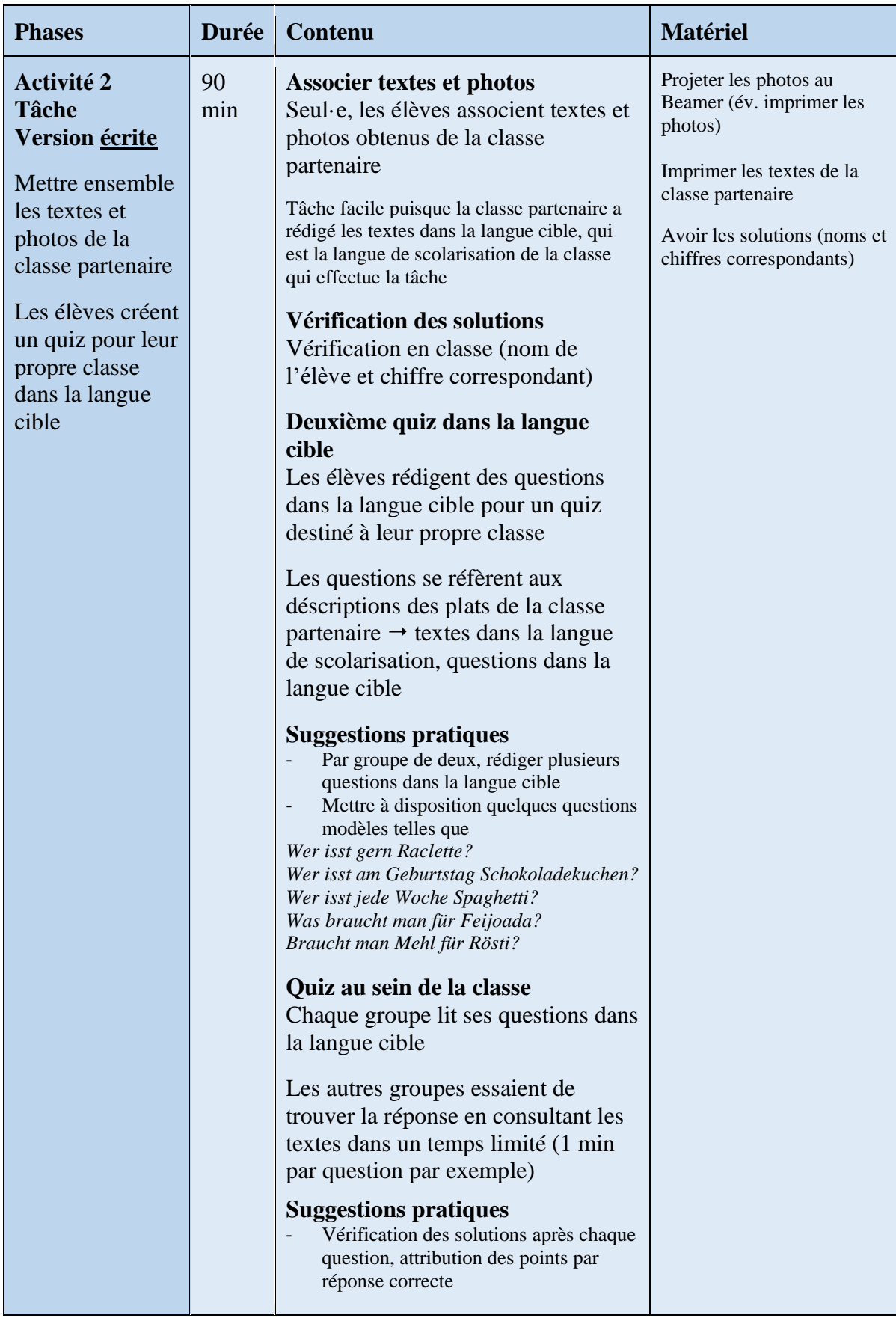

# **Activité 2 (deux fois 1 période à 45 minutes)**

# **a) Version orale : visioconférence**

#### **Travail en dehors du cours avant l'activité 2 (version orale)**

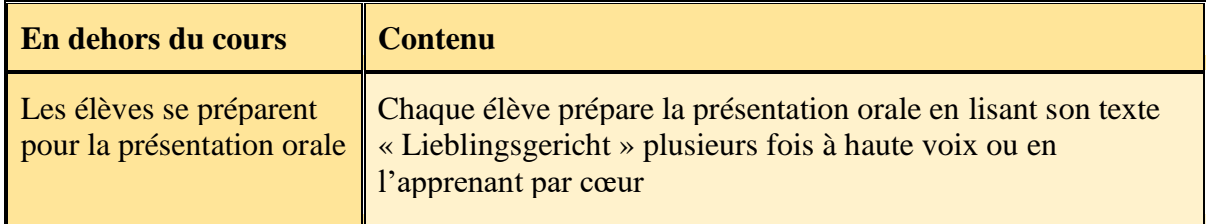

#### **Préparer les élèves à la visioconférence**

#### **Contenu**

Expliquer le déroulement de la visioconférence

Formuler quelques types de questions que les élèves pourraient poser aux élèves de la classe partenaire (dans leur langue de scolarisation)

Faire attention à ce que les questions soient simples puisque la langue de scolarisation de la classe qui pose les questions est la langue cible de la classe qui entend ces dernières

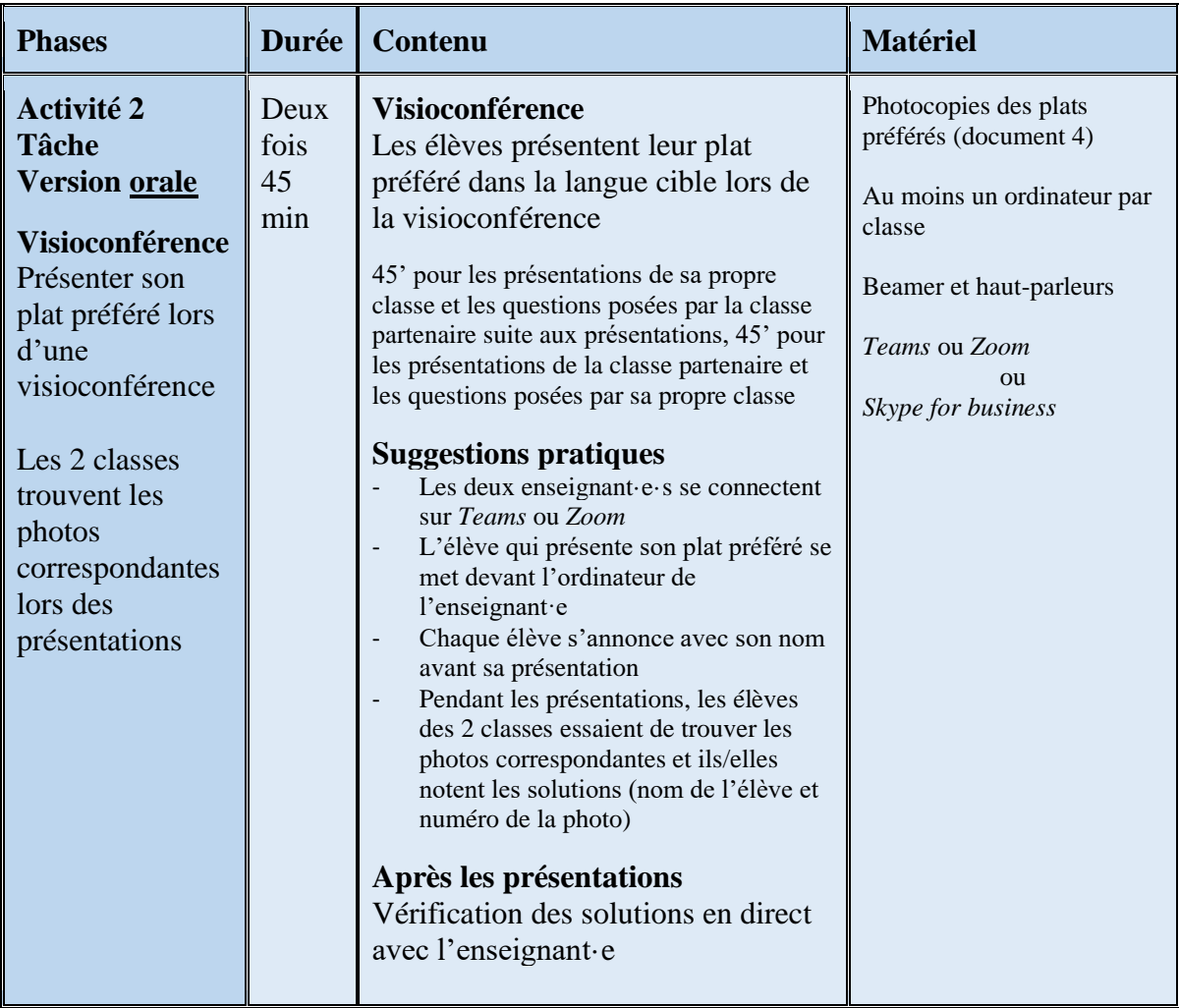

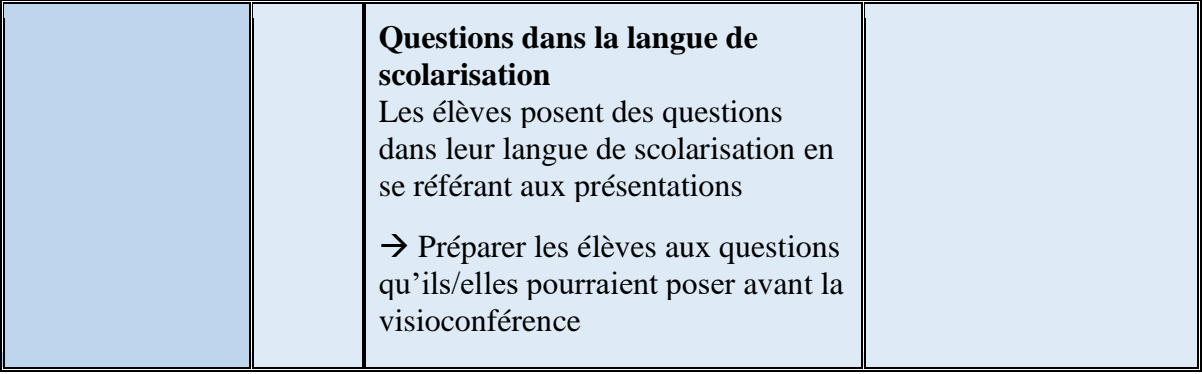

### **Plats nationaux / Nationalgerichte**

### Attribuez les plats aux pays. / Ordnet die Gerichte den Ländern zu.

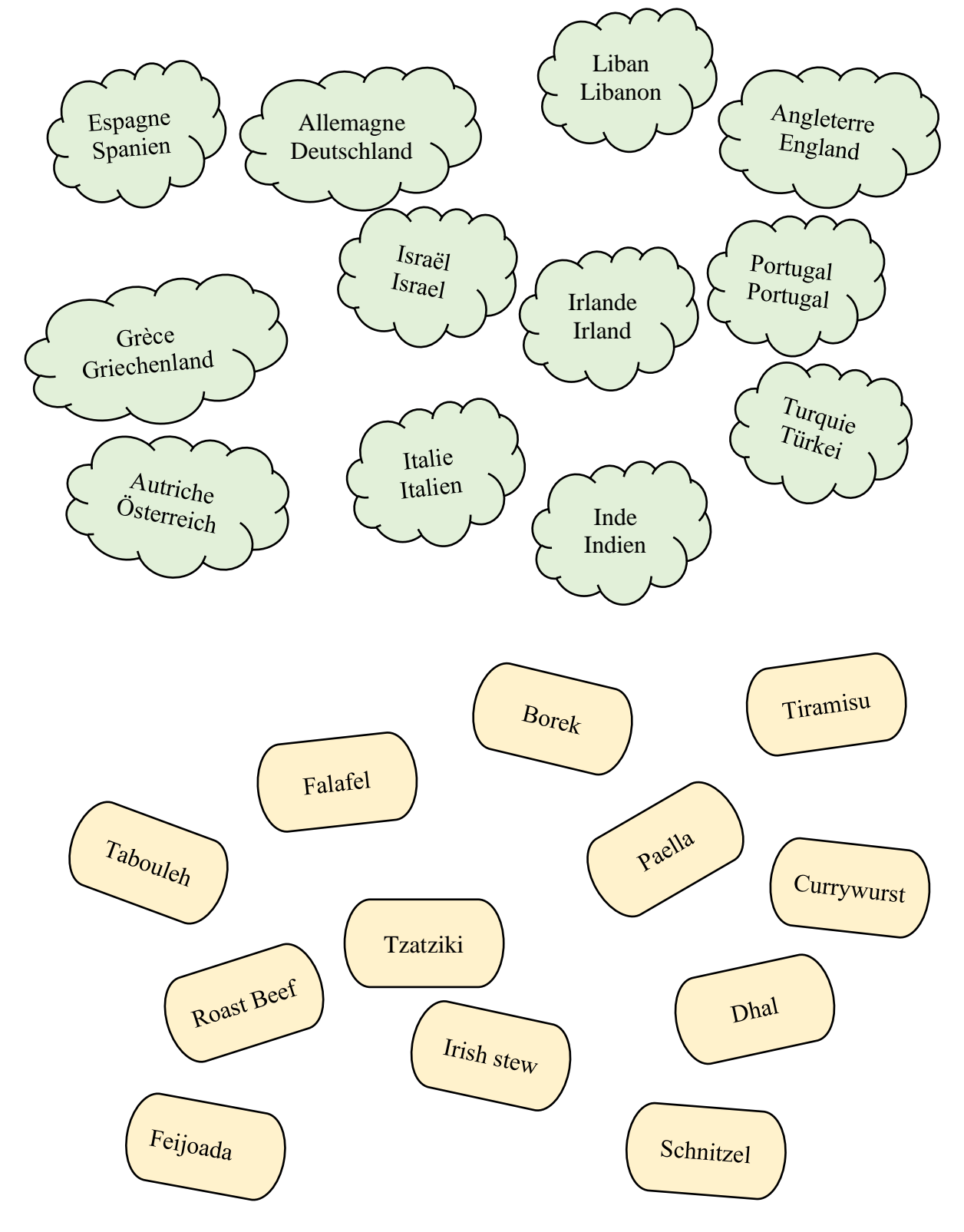

#### **Mein Lieblingsgericht / Mon plat préféré**

- *Décris ton plat préféré dans la langue cible. Écris sur les aspects ci-dessous.*
- *Beschreibe dein Lieblingsessen in der Zielsprache. Schreibe über untenstehende Aspekte.*

#### **Alternative: Nationalgericht / Plat national**

- *Décris un plat national d'un pays dans la langue cible.*
- *Beschreibe ein Nationalgericht eines Landes in der Zielsprache.*

#### **Name des Gerichts / Nom du plat**

Mein Gericht heisst … Mon plat s'appelle … Mein Lieblingsgericht heisst … Mon plat préféré s'appelle … Ich stelle euch das Gericht … vor. Je vais vous présenter le plat …

#### **Vorspeise, Hauptspeise, Dessert? Entrée, plat principal, dessert ?**

- … ist eine Vorspeise. … est une entrée.
- … ist eine Hauptspeise (ein Hauptgang) … est un plat principal.
- 
- … ist eine Suppe. … est une soupe.
- … ist ein Dessert. … est un dessert.

Man isst … an Ostern. **On mange … à Pâques.** Man isst ... an Weihnachten. On mange ... à noël. Man isst … im Sommer / im Winter. On mange … en été / en hiver.

Man braucht Kartoffeln, Rahm, Knoblauch, Il faut des pommes de terre, de la Muskatnuss und Käse für … crème, de l'ail, de la noix de muscade et du

#### **Warum habe ich dieses Gericht gewählt? Pourquoi ai-je choisi ce plat ?**

Ich mag … sehr. J'aime … Ich esse sehr gern ... J'aime manger ... Wir essen oft ... in der Schweiz. Nous mangeons souvent ... en Suisse. … ist mein Lieblingsgericht. … est mon plat préféré. … ist das Nationalgericht Griechenlands. … est le plat national de la Grèce. Meine Grossmutter kocht oft … Ma grand-mère cuisine souvent… … ist super lecker ! … est super bon !

- 
- 
- … ist ein Salat. … est une salade.
	-
	-

#### **Wann isst man dieses Gericht ? Quand est-ce qu'on mange ce plat ?**

Wir essen ... jede Woche. Nous mangeons ... chaque semaine.<br>Wir essen ... am Mittag. Nous mangeons ... à midi. Nous mangeons … à midi.

#### **Zutaten Ingrédients**

fromage pour …

#### **Beispiel / Exemple**

Ich stelle euch das Gericht Raclette vor. Raclette ist eine Hauptspeise. Wir essen oft Raclette in der Schweiz. Für Raclette braucht man Raclette-Käse, Kartoffeln und einen Raclette-Ofen. Ich esse sehr gern Raclette. Es ist gemütlich, mit der Familie Raclette zu essen. Raclette schmeckt sehr gut!

**Online-Wörterbuch / Dictionnaire en ligne** <https://context.reverso.net/traduction/francais-allemand/>

# **Modèle pour les textes / Vorlage für die Texte**

**Écrire le texte dans la case correspondante / Text ins entsprechende Feld schreiben**

**Nom**

**Nom**

**Nom**

Nom

Nom

Nom

Nom

Nom

Nom

Nom

Nom

#### **Modèle pour les photos / Vorlage für Fotos**

Insérer une image / Ein Bild einfügen

→ Si l'image est sauvegardée sur le bureau → glisser la directement dans l'espace prévu

ou

→ Si l'image est copiée depuis internet → suivre les instructions ci-dessus

La taille de chaque case est fixe → l'image peut être positionnée et dimensionnée à l'intérieur de chaque case si « carré »  $\overline{|\mathcal{A}|}$  est sélectionnée dans « habillage du texte »

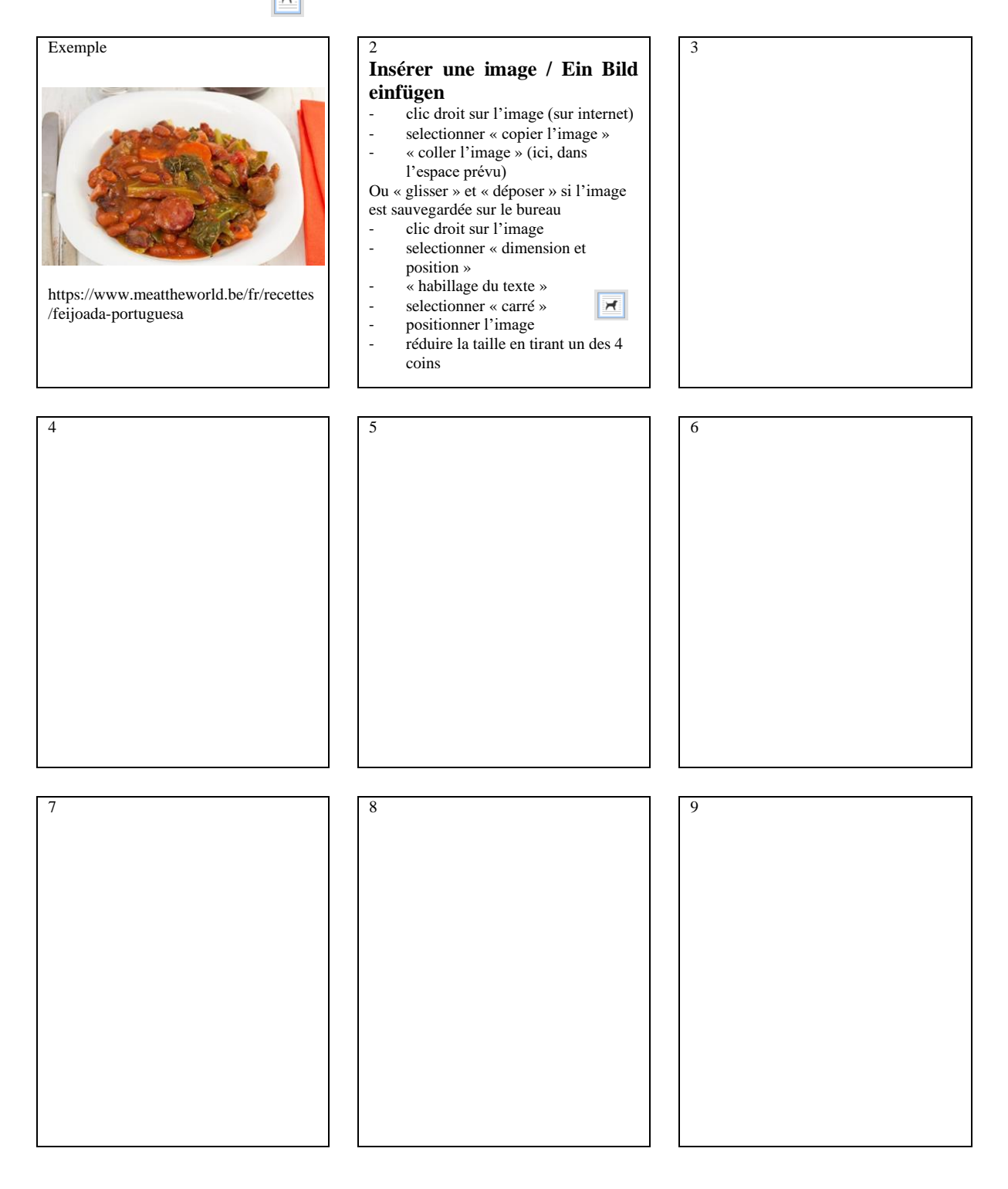

#### **Modèle pour les photos / Vorlage für Fotos**

Insérer une image / Ein Bild einfügen

→ Si l'image est sauvegardée sur le bureau → glisser la directement dans l'espace prévu ou

→ Si l'image est copiée depuis internet → suivre les instructions ci-dessus

La taille de chaque case est fixe → l'image peut être positionnée et dimensionnée à l'intérieur de chaque case si « carré »  $\overline{|\mathcal{A}|}$  est sélectionnée dans « habillage du texte »

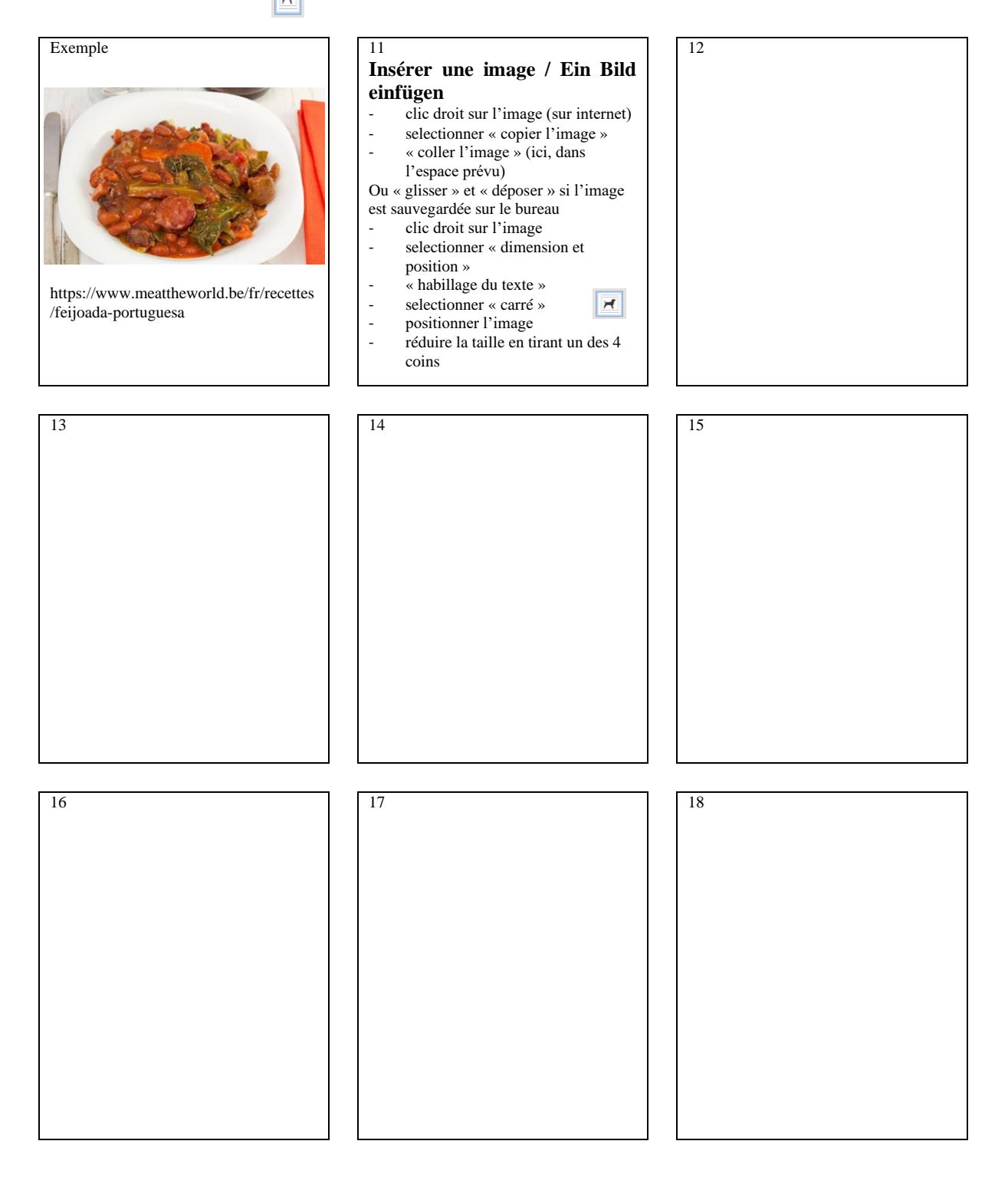

#### **Modèle pour les photos / Vorlage für Fotos**

Insérer une image / Ein Bild einfügen

→ Si l'image est sauvegardée sur le bureau → glisser directement dans l'espace prévu

ou

→ Si l'image est copiée depuis internet → suivre les instructions ci-dessus

La taille de chaque case est fixe → l'image peut être positionnée et dimensionnée à l'intérieur de chaque case si « carré »  $\overline{|\mathcal{A}|}$  est sélectionnée dans « habillage du texte »

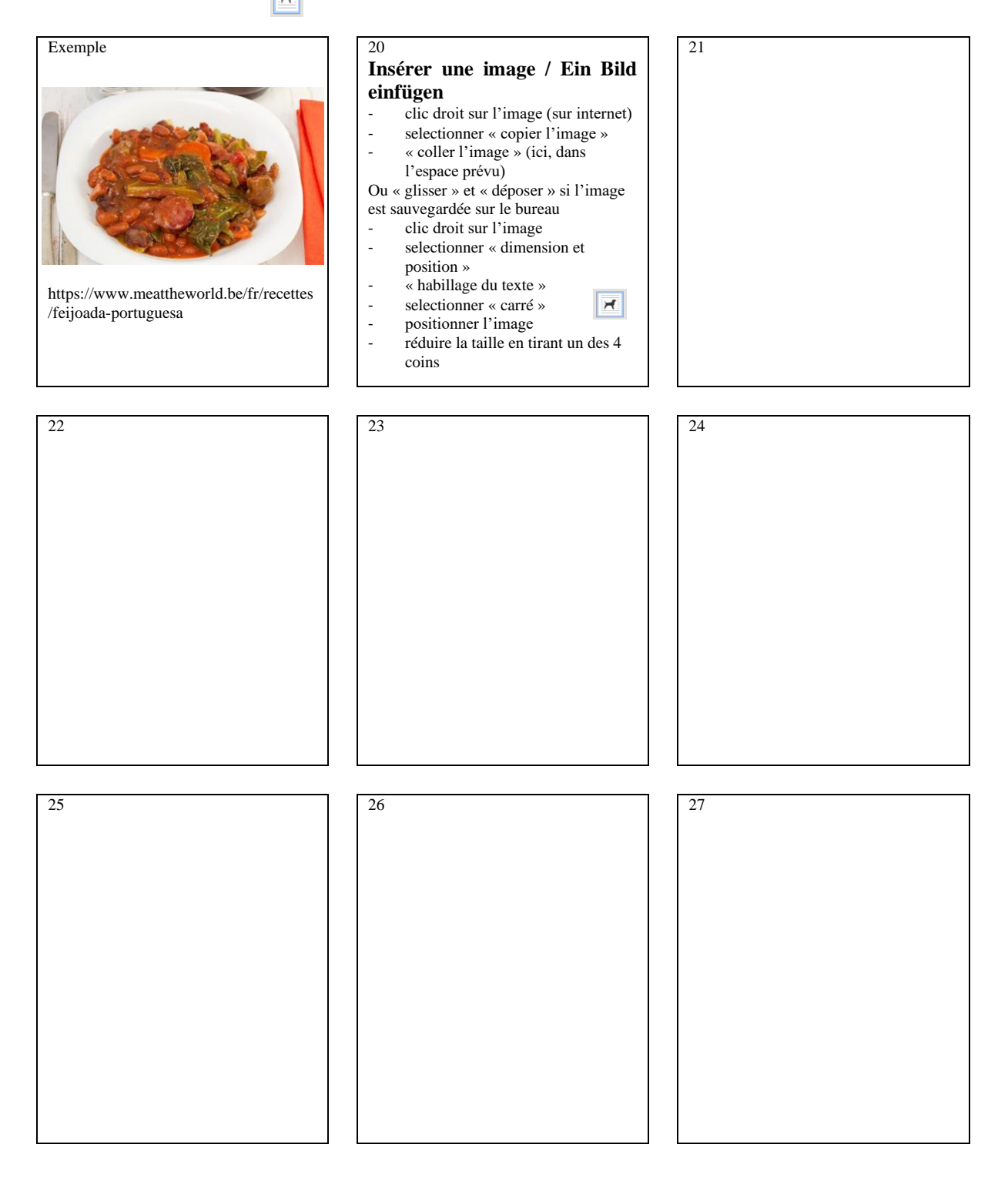